# SAULT COLLEGE OF APPLIED ARTS & TECHNOLOGY SAULT STE. MARIE, ONTARIO

 $\mathcal V$ 

# COURSE OUTLINE

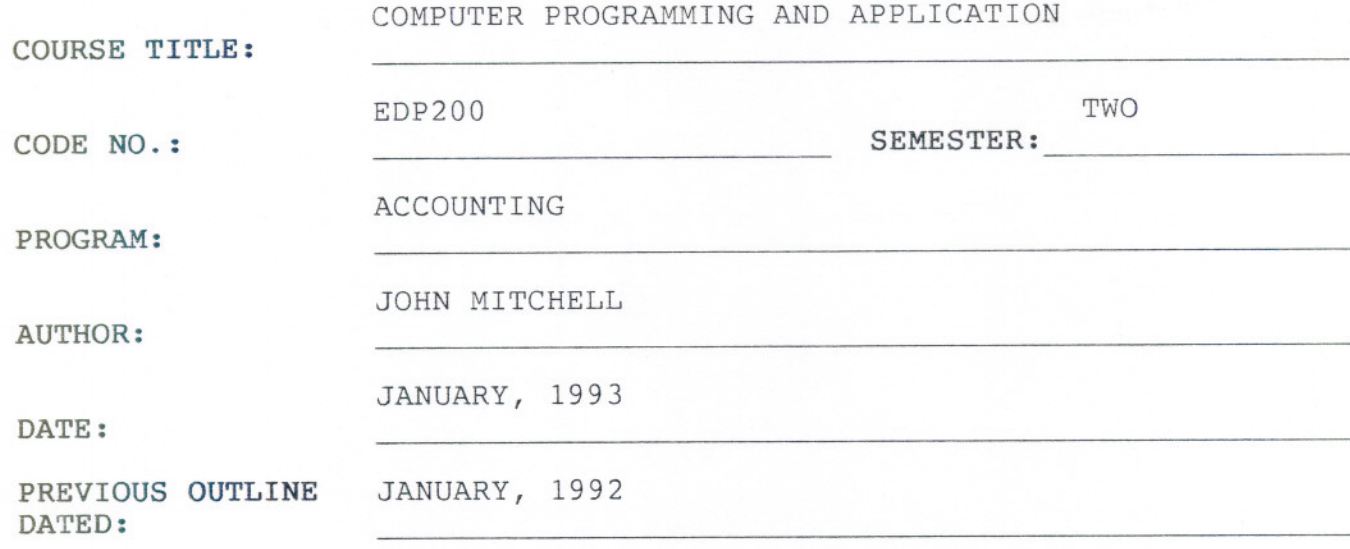

Revision: New:  $rac{\alpha_{\mathcal{N}}}{\text{darg}}$ APPROVED: DEAN, SCHOOL OF BUSINESS & HOSPITALITY MAR 1 5 1993 SAULT STE. MARIE

# $- 2 -$

COMPUTER PROGRAMMING & APPLIC. EDP200

COURSE NAME COURSE CODE

#### PHILOSOPHY/GOALS:

- 1. Introduce the students to the microcomputer and its operation.
- 2. Examine the following major application categories for the business microcomputer.
	- a) Accounting General Ledger
	- b) Accounting Accounts Receivable/Payable
- 3. Students will demonstrate a working knowledge of the application software taught for the above applications.
- "ACCPAC Plus 6.0 for Business", by Pembry-Schaulin ~Student Exercise Book~ TEXTBOOK:

#### METHOD OF ASSESSMENT:

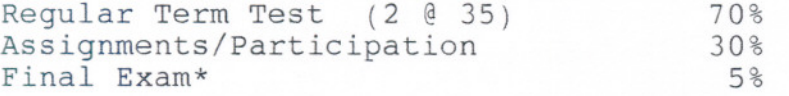

\*Required for those failing/missing one of the regular term tests provided all assignments are completed on time and student has attended class regularly.

#### GRADING:

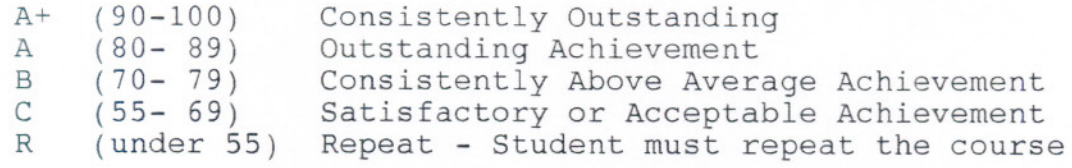

# **COMPUTER PROGRAMMING & APPLIC. EDP200**

#### **COURSE OUTLINE**

# **Unit 1: Introduction to Microcomputer and DOS**

- keyboard
- operation of hardware

### **UNIT 2: General Ledger**

- application criteria **and** concepts - introduction - terms - system overview - system functions - menu - initialization - data/application selector Master Menu - G/L, A/C Mtce. - Transaction Batch Mtce. Account Posting - Reports - Housekeeping - Fetch/Print Financial Statements Company Profile - journals/fiscal periods/sources - G/L Accounts - adding/modifying/deleting/viewing - historical budget - Transactions - details/batching/errors/purging - Posting - backup/posting/closing - Financial Reporting - definition/specs
	- editor-create/print/edit
	- -fetch/delete
	- specs-report/statement/body

**ASSIGNMENT #1**

# UNIT 3: Accounts Payble/Accounts Receivable

- application criteria and concepts introduction terms
- 
- system overview
- Master menu operation of each menu option
- Operator's use of
	- Accounts maintenance
	- Transaction entry
	- Reports, etc.

ASSIGNMENT #2